## **Vorderseite**

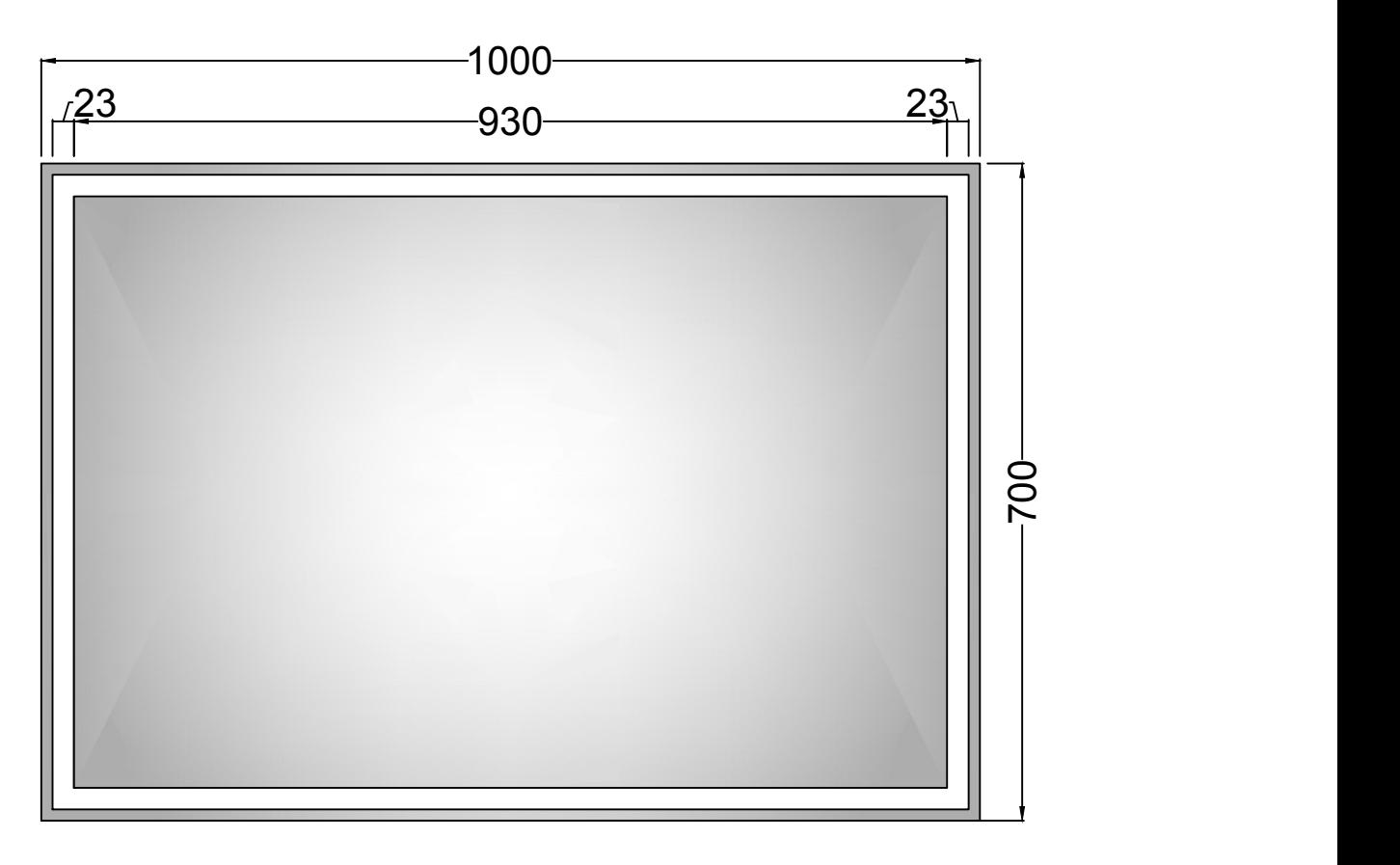

## **Rückseite**

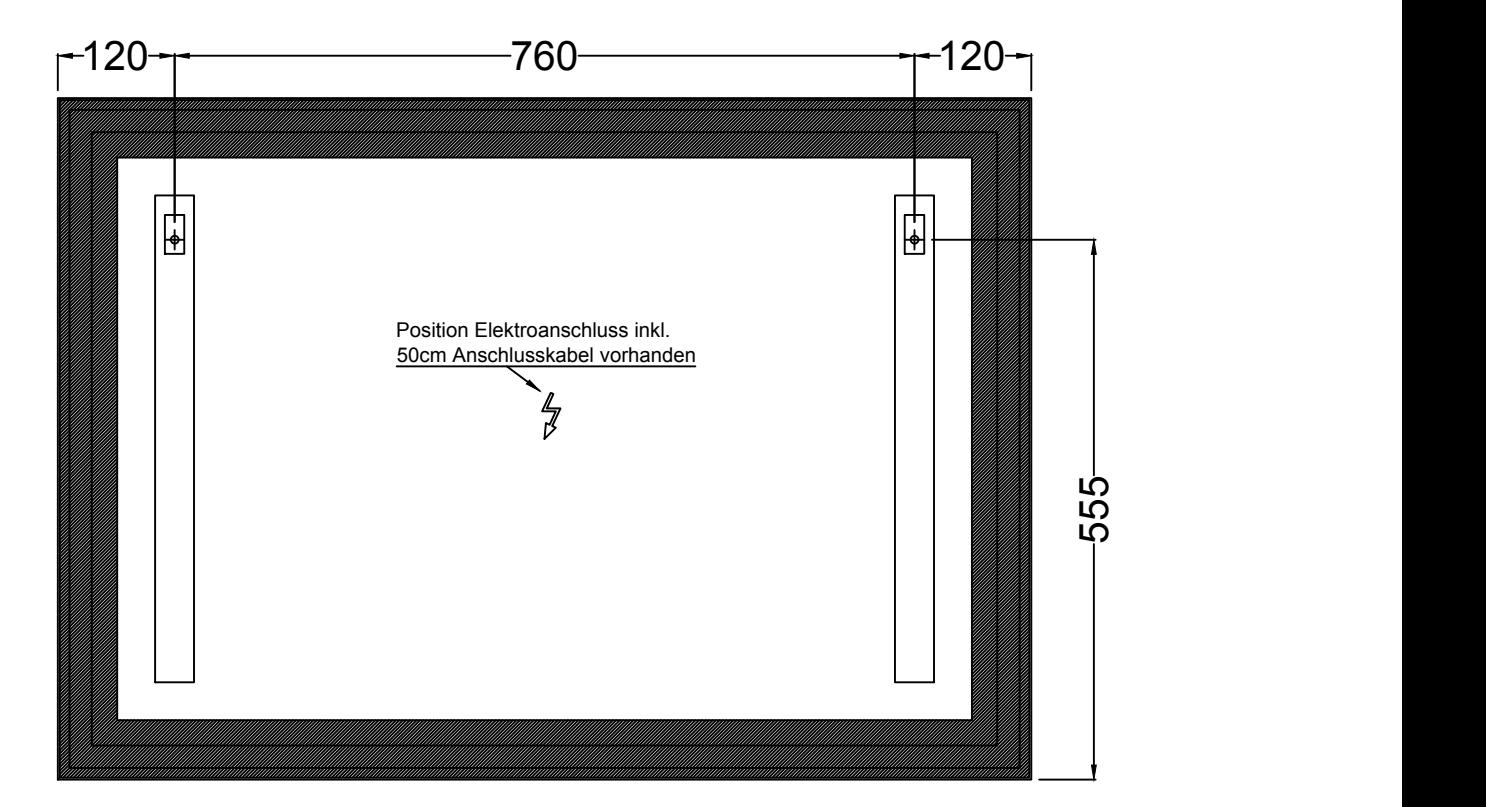

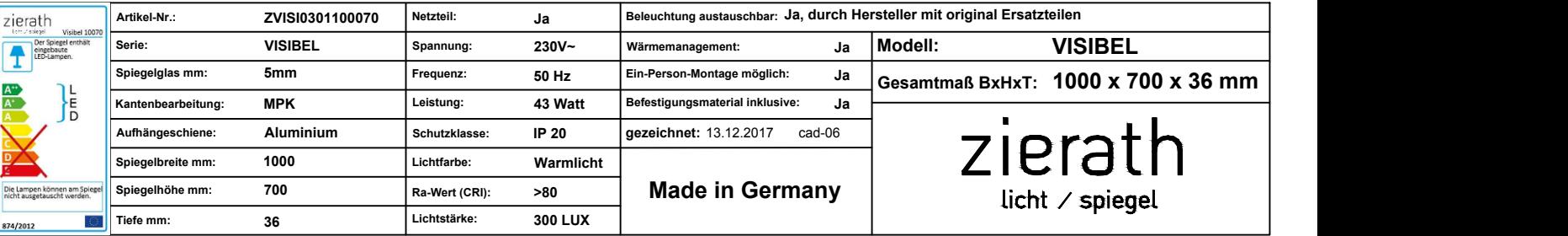